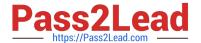

# C\_TBI30\_73<sup>Q&As</sup>

SAP Certified Application Associate - Business Intelligence with SAP BW 7.3 and SAP BI 4.0

## Pass SAP C\_TBI30\_73 Exam with 100% Guarantee

Free Download Real Questions & Answers **PDF** and **VCE** file from:

https://www.pass2lead.com/c\_tbi30\_73.html

100% Passing Guarantee 100% Money Back Assurance

Following Questions and Answers are all new published by SAP Official Exam Center

- Instant Download After Purchase
- 100% Money Back Guarantee
- 365 Days Free Update
- 800,000+ Satisfied Customers

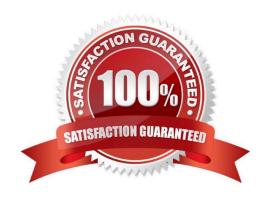

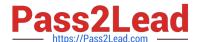

#### **QUESTION 1**

You create a workbook with exceptions in BEx Analyzer. Your customer does not like the standard colors for Bad 1 and Good 2 exceptions.

What do you use to change the color settings in BEx Analyzer?

- A. The theme
- B. The portal theme
- C. The XML file
- D. The CSS file

Correct Answer: A

#### **QUESTION 2**

In BEx Web applications, what is the function of a data provider?

- A. To store data for offline scenarios
- B. To combine data from different BEx Queries
- C. To provide data to Web items
- D. To connect to InfoProviders, information spaces, or BEx Query views

Correct Answer: C

#### **QUESTION 3**

Your BW customer wants to integrate Web Intelligence documents into their SAP NetWeaver Enterprise Portal.

How can you accomplish this? (Choose two)

- A. Use the Document Viewer iViews to integrate single Web Intelligence documents from the BI platform as iViews.
- B. Use the Document List iView to allow access to Web Intelligence documents stored on the BI platform.
- C. Upload the folders containing the Web Intelligence documents from the CMC to the portal as a role.
- D. Use the BW Publisher service to publish the Web Intelligence documents as iViews to the portal.

Correct Answer: AB

#### **QUESTION 4**

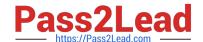

## https://www.pass2lead.com/c\_tbi30\_73.html

2023 Latest pass2lead C\_TBI30\_73 PDF and VCE dumps Download

Which of the following functions is included in SAP BusinessObjects Analysis, edition for Microsoft Office?

- A. Migrate a BEx Analyzer Workbook.
- B. Create a Report-Report-Interface.
- C. Define a filter by measure.
- D. Save a variant to the BW server.

Correct Answer: C

#### **QUESTION 5**

Which task can users perform when interacting with the dashboard?

- A. Use a navigational path in Web Intelligence.
- B. Create your own navigational path.
- C. Follow a predefined navigational path.
- D. Share a navigational path with other users.

Correct Answer: C

#### **QUESTION 6**

For which data sources does SAP recommend the use of Crystal Reports for Enterprise?

- A. BI4.0 OLAP universes (.unx) and BEx Queries in the BW 7.x system
- B. BI4.0 relational universes (.unx) and BEx Queries in the BW 3.x system
- C. Microsoft Essbase and BEx Queries in the BW 3.x system
- D. SAP ERP tables and BEx Queries in the BW 7.x system

Correct Answer: A

#### **QUESTION 7**

Which variable type can use the processing type "replacement path"? (Choose three)

- A. Formula variable
- B. Hierarchy variable
- C. Hierarchy node variable
- D. Characteristic value variable

## https://www.pass2lead.com/c\_tbi30\_73.html

2023 Latest pass2lead C\_TBI30\_73 PDF and VCE dumps Download

E. Text variable

Correct Answer: ADE

#### **QUESTION 8**

What is the purpose of an "Exception" in Query Designer?

- A. To highlight data based on characteristic values
- B. To highlight data based on key figure values
- C. To hide data that does not meet threshold criteria
- D. To filter on measure values

Correct Answer: B

#### **QUESTION 9**

You create a dashboard and choose Save to Platform as Dashboard Design Object. What does the saved dashboard contain?

- A. An object that contains both the design document and the Flash file
- B. The design document only
- C. An object that contains both the design document and the Excel file
- D. The Flash file only

Correct Answer: A

#### **QUESTION 10**

Which of the following objects can you use as target objects in a transformation? (Choose two)

- A. Business Layer
- B. InfoSet C. InfoCube
- D. InfoSource
- E. Data Foundation

Correct Answer: CD

## **QUESTION 11**

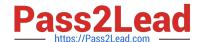

## https://www.pass2lead.com/c\_tbi30\_73.html

2023 Latest pass2lead C\_TBI30\_73 PDF and VCE dumps Download

For which purposes can you use the tabs in the Design panel of SAP BusinessObjects Analysis, edition for Microsoft Office? (Choose two)

- A. The Components tab, to retrieve information such as filters assigned to single components
- B. The Components tab, to add components such as charts or dropdown boxes to the workbook
- C. The Information tab, to add text information to the workbook by using drag and drop
- D. The Information tab, to display the structure of used elements
- E. The Analysis tab, to define the data that is displayed in the crosstab

Correct Answer: CE

#### **QUESTION 12**

For which use case would you recommend the use of Crystal Reports 2011?

- A. When you use BEx Queries in SAP NetWeaver Business Warehouse 7.x
- B. When you use OLAP universes on the SAP BusinessObjects BI 4.0 platform
- C. When you use BEx Queries in SAP NetWeaver Business Warehouse 3.5 or below
- D. When you use Analysis views in SAP NetWeaver Business Warehouse 3.5 or below

Correct Answer: C

#### **QUESTION 13**

You have created a Web Intelligence document that displays data from the query in a single table. Now you edit the query and add two additional objects.

Where will the new objects appear when you re-run the query?

- A. In the existing table
- B. In the Document Summary panel
- C. In a new table
- D. In the Available Objects panel

Correct Answer: D

#### **QUESTION 14**

Which of the following tasks can you perform from the Data Warehousing Workbench? (Choose two)

A. Create new restricted key figures at InfoProvider level.

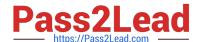

### https://www.pass2lead.com/c\_tbi30\_73.html 2023 Latest pass2lead C\_TBI30\_73 PDF and VCE dumps Download

- B. Create transport packages of BW objects.
- C. Create DataStore Objects.
- D. Create variables for reporting.

Correct Answer: BC

#### **QUESTION 15**

What is a capability of the SAP BusinessObjects BI platform?

- A. Provide an alternative to data warehouse solutions.
- B. Analyze large volumes of operational data in real-time.
- C. Perform compression to reduce data storage.
- D. Provide one unified infrastructure for data assets and analytics.

Correct Answer: D

Latest C TBI30 73 Dumps C TBI30 73 PDF Dumps C TBI30 73 VCE Dumps